# **CD Soundmachine**

Register your product and get support at www.philips.com/welcome

# **Felhasználói kézikönyv**

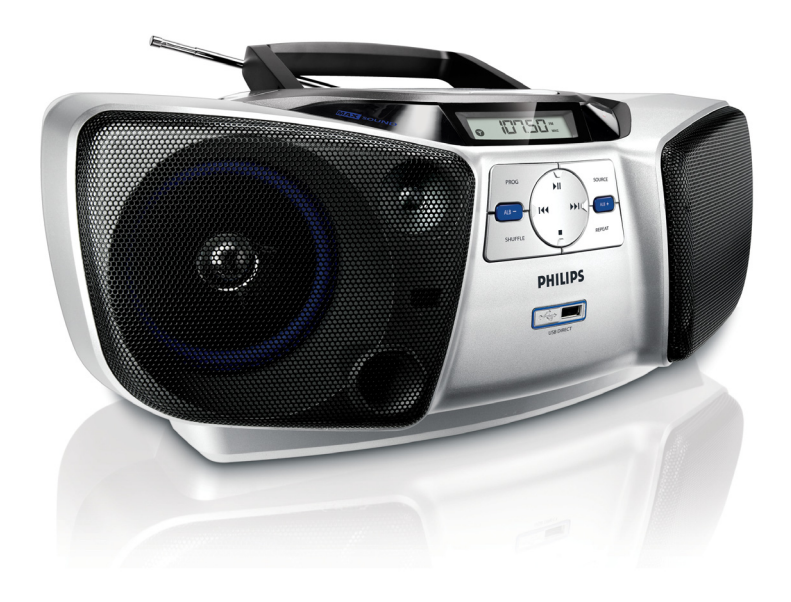

# **PHILIPS**

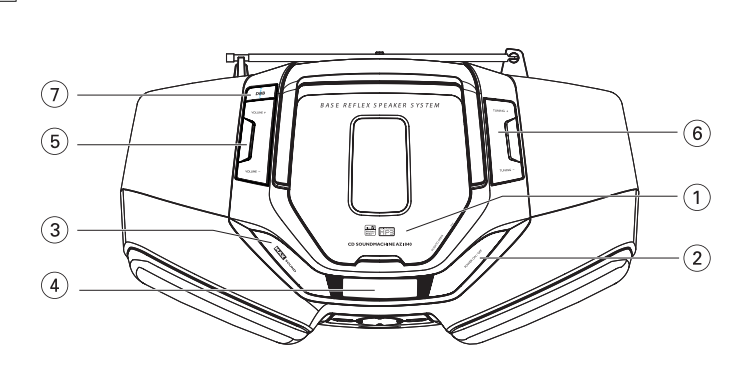

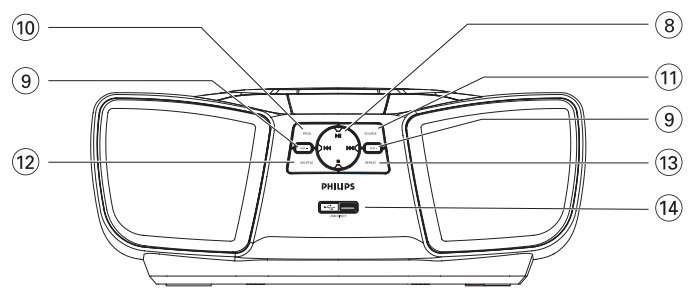

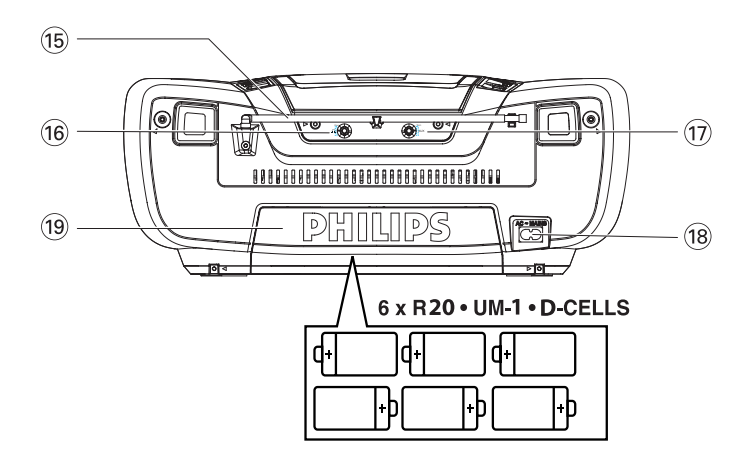

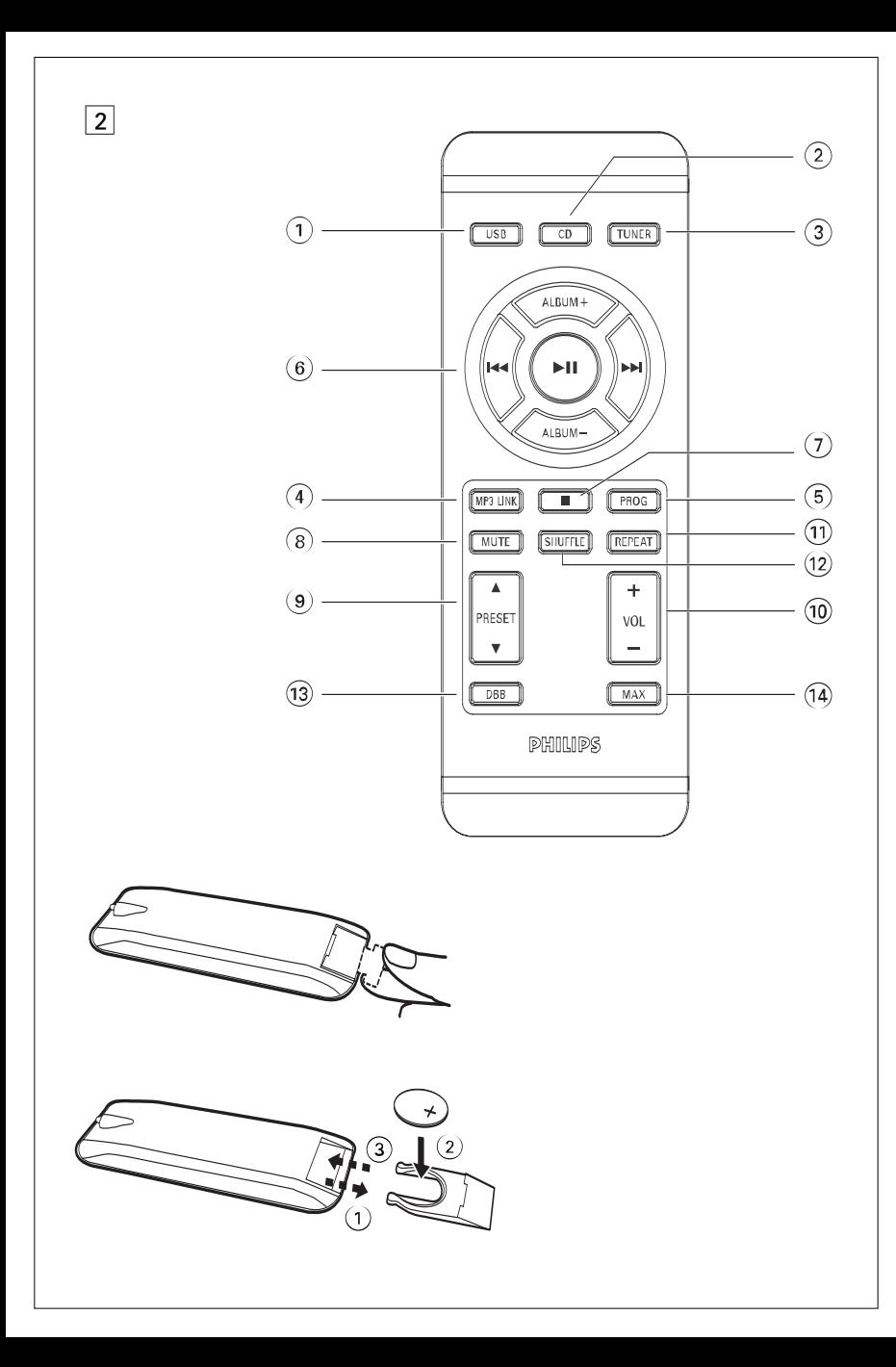

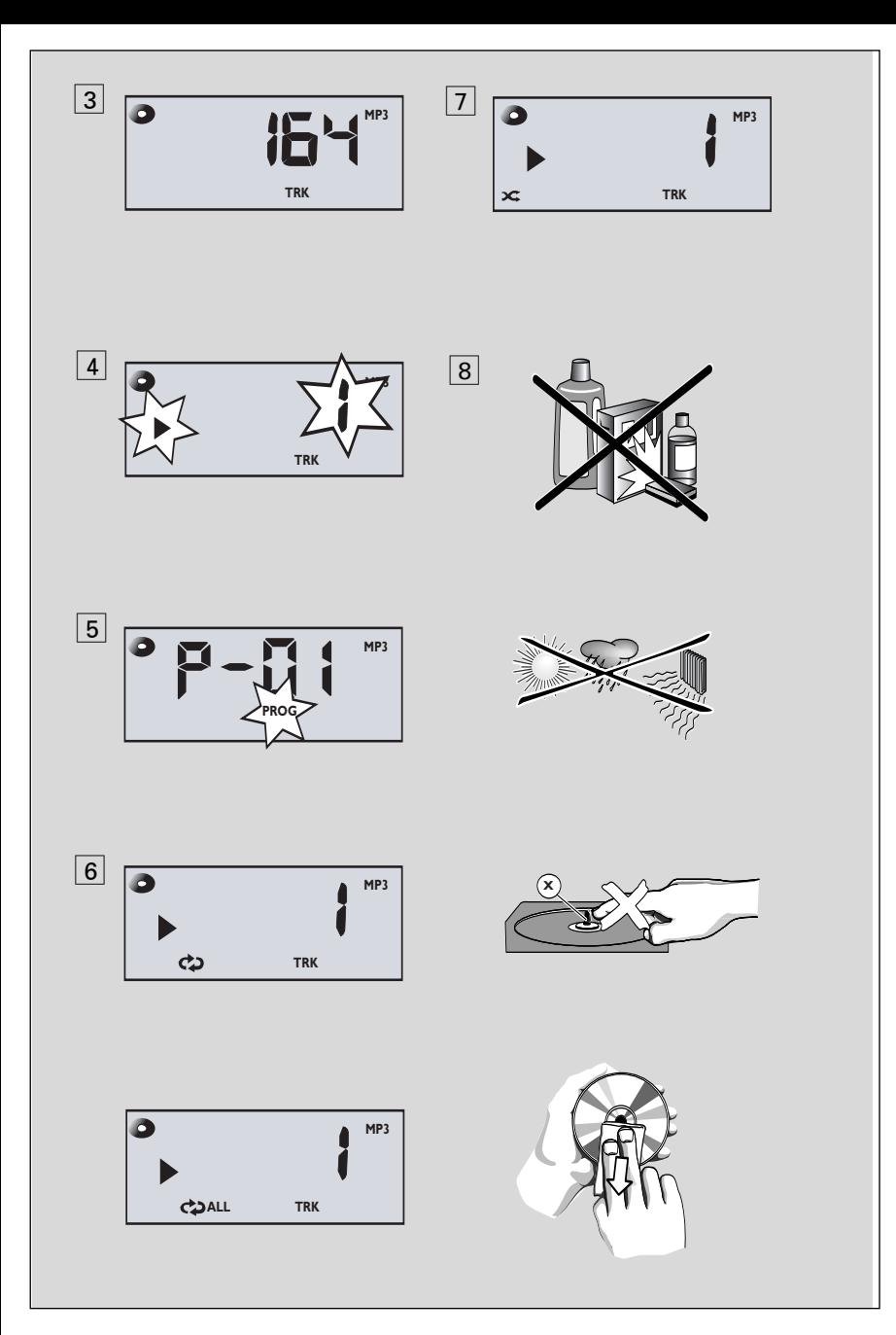

**Köszönjük, hogy Philips terméket vásárolt, és üdvözöljük a Philips világában!** 

**A Philips által biztosított teljes körű támogatáshoz itt regisztrálhatja termékét: www.philips.com/welcome.**

#### **A készülékkel szállított tartozékok**

– Hálózati csatlakozókábel

– Távirányító

## **Fedő- és előlap (Lásde** 1**)**

- 1 **PUSH TO OPEN** a CD ajtajának kinyitásához itt emelje meg.
- 2 **POWER ON/OFF** a készülék be- vagy kikapcsolása.
- 3 **MAX SOUND** a különböző hangfunkciók optimális keverésének be- vagy kikapcsolása.
- 4 **Kijelzőpane** a készülék állapotát mutatja.
- 5 **VOLUME+/-**  a hangerő beállítása.
- 6 **TUNING +/-** hangolás egy rádióadóra.
- $(7)$  **DBB**  $-$  a mély hangok kiemelése.
- $\overline{8}$   $\blacktriangleright$  II a CD/USB lejátszásának elindítása vagy megszakítása
	- § ∞ az előző/következő műsorszám kiválasztása
		- keresés előre/hátra (a gomb nyomva tartásával) az aktuális számban
		- 9 a CD/USB lejátszásának befejezése; – a CD-program törlése

#### 9 **ALB -/+** – **MP3-CD/USB:**

az album kiválasztása;

- **MW/FM**: programozott rádióadó kiválasztása. *(*le, fel).
- 0 **PROG**  műsorok vagy rádióállomások beprogramozása.
- (1) **SOURCE** CD, USB, FM, MW és MP3 LINK hangforrás kiválasztása
- @ **SHUFFLE**  a CD/USB eszközön tárolt összes műsorszám véletlen sorrendű lejátszása.
- # **REPEAT**  ismétlő módok kiválasztása.
- \$ **Ki USB port** vagy csatlakoztat egy külső USB tömegtár eszközt.

# **Hátlap** (Lásd $\boxed{1}$ )

- % **Teleszkópantenna** – az FM adás vételének javításához.
- ^ **Fejhallgató- csatlakozó** – fejhallgató csatlakoztatása.
- & **MP3 LINK** bemenet külső hangforráshoz.
- **(18) AC MAINS~** a hálózati kábel csatlakozója.
- ( **Teleptartó**  6 db R-20, UM1 vagy D-cellás teleptípus számára.

# **Távirá Nyítő (Lásd** 2**)**

- 1 **USB** hangforrásként a USB mód
- 2 **CD** hangforrásként a CD/MP3.
- 3 **TUNER** TUNER (FM/MW) üzemmód kiválasztása
- 4 **MP3 LINK** MP3 LINK üzemmód kiválasztása.
- 5 **PROG**  műsorok vagy rádióállomások beprogramozása.
- $\overline{6}$   $\blacktriangleright$   $\blacksquare$  a CD/USB lejátszásának elindítása vagy megszakítása

**ALBUM +/-** – **MP3-CD/USB:**

az album kiválasztása;

- § ∞ az előző/következő műsorszám kiválasztása
	- keresés előre/hátra (a gomb nyomva tartásával) az aktuális számban
- $\overline{7}$   $\blacksquare$  a CD/USB lejátszásának befejezése; – a CD-program törlése.
- 8 **MUTE** hangerő némítása vagy visszaállítása.
- 9 **PRESET** 3**/**4 **MW/FM**: programozott rádióadó kiválasztása. *(*le, fel).
- 0 **VOLUME+/-**  a hangerő beállítása.
- ! **REPEAT**  ismétlő módok kiválasztása.
- @ **SHUFFLE**  a CD/USB eszközön tárolt összes műsorszám véletlen sorrendű lejátszása.
- $(13)$  **DBB** a mély hangok kiemelése.
- \$ **MAX SOUND** a különböző hangfunkciók optimális keverésének be- vagy kikapcsolása.

# **Feszültségellátás**

Amikor csak lehet, a hálózatról üzemeltesse a készüléket, hogy hosszabb legyen az elemek élettartama. Mielőtt betenné az elemeket, ellenőrizze, hogy a hálózati kábel ki van-e húzva a készülékből és a fali dugaljból is.

#### **Elemek (nem tartozék)**

- **1** Nyissa ki az elemtartót és polaritáshelyesen, az elemtartóban lévő ..<sup>+"</sup> és ..<sup>4"</sup> jelzésnek megfelelően helyezzen be hat darab **R-20**, **UM-1** vagy **D-cells** típusú elemet (lehetőleg tartósat).
- **2** Ellenőrizze, hogy az elemek jól vannak-e a helyükön, majd csukja be az elemtartót. Most a készülék már használatra kész.

#### *Az elemek vegyi anyagokat tartalmaznak, ezért a megfelelő hulladékgyűjtőbe kell azokat helyezni.*

- Ha nem megfelelően kezeli az elemeket, az elektrolit kifolyhat, ami korrodálhatja az elemtartót, vagy akár fel is robbanhatnak az elemek. Ezért:
- Soha ne használjon különböző típusú elemeket: azaz tartósat és cinkkarbonátot. A készülékbe mindig azonos típusú elemeket tegyen.
- Ha elemet kell cserélni, soha ne használjon egyszerre új és használt elemeket.
- Vegye ki az elemeket, ha hosszabb ideig nem szándékozik használni a készüléket.

### **Távirányító (Lásd** 2 **ábra) Fontos!**

- *Mielőtt használja a távirányítót, távolítsa le a szigetelő műanyag fület, ahogy azt a* 2*. ábra mutatja.*
- *Ha a távirányító nem működik helyesen vagy a működési táv nem megfelelő, cserélje ki az elemeket. (CR2025)*
- **1** Húzza ki a lemeztálcát a **2**. ábrán látható módon.
- **2** Helyezze be az új elemet a jelzett polaritásnak megfelelően, majd nyomja teljesen vissza az elemtartót a helyére.
- A telepek helytelen használata elektrolitszivárgást okozhat, és korrodálhatja a teleptartót, vagy az telepek szétdurranásához vezethet.
- Vegye ki az elemeket, ha hosszabb ideig nem szándékozik használni a készüléket.
- **A telepek vegyi anyagokat tartalmaznak, ezért elhelyezésüket szakszerûen kell végezni.**

#### **Hálózati feszültség**

**FIGYELEM***: Az áramforrás megváltoztatása vagy lekapcsolása előtt mindig ellenőrizze, hogy kikapcsolta-e a készüléket!*

- **1** Ellenőrizze, hogy a helyi hálózati feszültség megfelel-e **a készülék alján található adattáblán jelzett** értéknek. Ha nem, akkor forduljon a forgalmazóhoz vagy a szervizhez.
- **2** Csatlakoztassa a hálózati csatlakozókábelt az **AC ~ MAINS** bemenetbe és a fali dugaljba.
- **3** Ha teljesen meg akarja szüntetni a feszültségellátást, akkor húzza ki a hálózati csatlakozót a fali dugaljból.
- **4** Az egységet a fali csatlakozóaljzat kőzelebe helyezze, ahol a tápkábelt kőnnyedén csatlakoztathatia.
- Erős viharban húzza ki a hálózati csatlakozót a fali dugaljból, ezzel óvja a készüléket. Gyermekekre különösen veszélyes, ha csak a készülék hátulján található hálózati aljzatból lett kihúzva a csatlakozó, mert ebben az esetben a kábel szabad vége még feszültség alatt lehet.

#### *Az adattábla a készülék alján található.*

# **Alapműveletek**

#### **Készülék be-/kikapcsolása és funkció kiválasztása**

- **1** A készülék bekapcsolásához nyomja meg a rendszeren a **POWER ON/OFF** gombot.
- **2** A hangforrás kiválasztásához nyomja meg a rendszer előlapján lévő **SOURCE** gombot, vagy a távvezérlő megfelelő forrásgombját: **CD,TUNER, MP3 LINK** vagy **USB**.
- **3** A készülék kikapcsolásához nyomja meg a **POWER ON/OFF** gombot a rendszeren

#### **A hangerő és hangszín beállítása**

- A hangerő beállításához nyomja meg a **VOLUME+/-** gombot a rendszeren (vagy a **VOL+/-** gombot a távvezérlőn).
- A rendszer vagy a távvezérlő **DBB** gombjának lenyomásával kapcsolhatja be és ki a mélyhangkiemelést.
- A hangkimenet optimalizálásához nyomja meg a rendszer **MAX SOUND** gombját (vagy a távvezérlő **MAX** gombját).
- Csatlakoztasson fejhallgatót a rendszer hátulján lévő  $\bigcap$  aljzathoz.
- A hang időleges kikapcsolásához nyomja meg a távvezérlő **MUTE** gombját. A visszakapcsoláshoz nyomja meg ugyanezt a gombot.

### **DIGITÁLIS TUNER**

#### **Hangolás egy rádióadóra**

- **1** A készülék **SOURCE** gombjának többszöri vagy a távvezérlő **TUNER** gombjának megnyomásával választhatja ki a TUNER (MW vagy FM) forrást.
- **2** Tartsa lenyomva a **TUNING +/ -** gombot a rendszeren gombot mindaddig, amíg a frekvenciaérték nem kezd el változni.
	- **→** A rádió automatikusan ráhangol a kellő térerővel sugárzó adóra Az automatikus hangolás alatt a kijelzőn a **Srch** látható.
- **3** Szükség esetén addig ismételje a 2 lépést, amíg megtalálja a kívánt rádióadót.

• Gyenge térerõvel sugárzó rádióadóra történõ hangolás esetén, nyomja le röviden és ismételten a **TUNING +/ -** gombot a rendszeren gombot, amíg egy optimális térerõvel rendelkezõ adót nem talál.

#### **Vétel javítása:**

- **FM**, hullámsáv esetén húzza ki a teleszkóp antennát, és döntse meg illetve fordítsa el a vétel javításához. Csökkentse az antenna hosszát, ha a jel túl erõs.
- **MW**, esetében a készülék belsõ antennával rendelkezik. A belsõ antennát az egész készülék elfordításával irányíthatja.

#### **Rádióadók programozása**

A memóriában összesen 25 rádióadó programozható be kézileg vagy automatikusan (Autostore),

#### **Kézi programozás**

- **1** Hangoljon a kívánt rádióadóra (lásd Hangolás rádióadókra)
- **2** Nyomja meg a **PROG** gombot a programozó funkció aktiválásához.
- **3** Nyomja meg egyszer vagy többször a **PRESET △/▼** gombot a távvezérlőn vagy – gombot, hogy kijelöljön egy számot 1-25.
- **4** A beállítás jóváhagyásához nyomja meg ismét a **PROG** *gombot*
- **5** Az 1-4 lépések megismétlésével programozzon be további rádióadókat.

**Hasznos tanácsok:** Egy programozott rádióadót úgy törölhet, hogy egy másik frekvenciát tárol a helyében.

#### **Autostore - automatikus tárolás**

Az Autostore funkció automatikusan kezdi tárolni a rádióadókat az egyes programszámmal kezdõdõen. Minden más korábban programozott adó (pl. kézileg programozott adó) törlésre kerül.

- **1** Válassza ki a **MW/FM** funkciót.
- **2** Nyomja meg és tartsa lenyomva a **PROG** gombot, amíg meg nem jelenik az  $\mathsf{H}\sqcup\mathsf{E}\sqcup\mathsf{F}$  felirat.
	- **→** A rendelkezésre álló adók beprogramozásra.(MW vagy FM) Az összes rádióadó beprogramozása után, a készülék automatikusan ráhangol az elsõ autostore programozott rádióadóra.

#### **Beprogramozott vagy autostore rádióadókra hangolás**

Nyomja meg egyszer vagy többször a **PRESET ▲/▼** gombot a távvezérlőn gombokat, amíg a kívánt programozott rádióadó meg nem jelenik a kijelzõn.

### **TÁJÉKOZTATÁS MP3**

Az MP3 (MPEG Audio Layer 3) olyan, a zenei anyagok tömörítéséhez kifejlesztett technológia, mely az audio CD-n lévő digitális adatok mennyiségét lényegesen lecsökkenti, miközben megőrzi az eredeti CD hangminőségét.

- **• Honnan nyerhetők zenefájlok:** Vagy letölti az engedélyezett MP3 zenefájlokat az internetről számítógépe merevlemezére, vagy elkészíti saját audio CD-jéről.Ez utóbbihoz helyezze be audio CD-jét számítógépe CD-ROM meghajtójába,és alakítsa át a megfelelő kódoló programmal.Az MP3 zenefájlok esetén akkor lesz jó a hangminőség, ha az adatátviteli sebesség legalább 128 kbps.
- **• Hogyan lehet az MP3 fájlokat előállítani CD-ROM-on:** A számítógépe CD-írójával vegye fel ("írja fel") a zenefájlokat a merevlemezről egy CD-ROM-ra.

#### *Hasznos tanácsok:*

- *Figyeljen arra, hogy az MP3 fájlok végződése .mp3 legyen.*
- *A zenefájlok és albumok maximális száma körülbelül 400 (átlagosan 20 karakterből álló fájlnévvel számolva)*
- *A lejátszható műsorszámok száma a fájlnevek hosszától függ. Rövidebb fájlneveket választva több fájl kezelhető.*

# **CD lejátszása**

Ezzel a CD-lejátszóval CD-R, CD-RW és MP3/WMA CD lemezeket is magába foglaló audio lemezeket játszhat le.

#### **FONTOS!**

- Előfordulhat, hogy a készülék azokat a CDlemezeket, melyek valamely lemezcég copyright védelmi technológiájával vannak levédve, nem tudja lejátszani.
- DRM védett WMA fájlok. használata nem lehetséges.
- **1** A készülék SOURCE gombjának többszöri vagy a távvezérlő CD gombjának megnyomásával választhatja ki a CD-forrást.

# **Alapműveletek/Rádió MP3/WMA/CD-lejátszó**

- **2** Emelje fel a CD ajtaját a **LIFT TO OPEN** (EMELJE MEG A KINYITÁSHOZ). IHelyezzen be egy CD-t úgy, hogy a nyomtatott oldala legyen felül, majd enyhén megnyomva zárja be a CD-tartót.
	- → Amikor a CD-leiátszó megvizsgália a CD tartalmát, a **rÉfid** felirat látszik. **Audio CD:** a kijelzőn megjelenik, hogy hány szám van a CD-n és a lejátszásukhoz szükséges idő.  $(Lásd \overline{3})$
- **3** A lejátszás indításához nyomja meg a **>II** gombot.
- 4 A lejátszás szüneteltetéséhez, nyomjuk le a **MI**.
	- → Majd a ▶ és az aktuális műsorszám száma villog. (Lásd 4)
- **5** Nyomjuk le ismét a **II** A lejátszás folytatásához..
- A lejátszás megállításához, nyomjuk le a **■**.

#### *Hasznos tanácsok:*

- A CD lejátszása akkor is befejeződik, ha:
- *–* kinyitja a CD-tartót;
- *–* átkapcsol az *TUNER, MP3 LINK* vagy *USB* hangforrásra;
- *–* a CD a végére ért.

# **Másik szám kiválasztása**

- Nyomja meg a készüléken a ⊷ / → gombot egyszer vagy ismételten mindaddig. **Csak MP3/WMA-CD:** MP3 zeneszám kereséséhez először az **ALBUM +/-** gomb lenyomásával ki kell választani a kívánt albumot.
- Ha egy měsorszám számát a stop vagy megszakítás pozícióban választotta ki, nyomja meg a **>II** gombot a lejátszás indításához.

#### **Dallamrész megkeresése egy számon belül**

- **1** Lejátszás közben tartsa lenyomva a ₩ /  $\blacktriangleright$  gombot.
	- ➜ A készülék a CD-t nagyobb sebességgel, halkabban játssza le.

# **MP3/WMA/CD-lejátszó**

- **2** Ha megtalálta a keresett dallamrészt, engedje el a K< /> / ▶ gombot.
	- **→** A lejátszás a szokásos módon folytatódik.

#### *Hasznos tanácsok:*

*– Ha a legutolsó számon belül keres, és eléri annak a végét, akkor a CD-lejátszó leáll.*

# **Számok beprogramozása**

Lehetősége van arra, hogy 20 számot tetszőleges sorrendben tároljon a memóriában. Bármelyik számot tárolhatja többször is.

- **1** A kívánt mûsorszám kiválasztásához, nyomja meg a készüléken a ⊷ vagy » gombot. *Csak MP3:* Kereséséhez elõször az **ALBUM +/-** gomb lenyomásával ki kell választani a kívánt albumot.
- **2** Nyomja meg a **PROG** gombot.

 $\rightarrow$  A kijelzŚn látható a program helye. (See  $\overline{5}$ ).

- **3** Ismételje meg az 1-2 lépéseket a további programozni kívánt mûsorszámok kiválasztásához és tárolásához.
- Kijelző: FuLL kijelzés látható, ha 20-nál több mûsorszámot próbál beprogramozni.

### **A program törlése**

A programot a következõképpen törölheti a memóriából:

- a CD ajtó kinyitása;
- átkapcsol az **TUNER, MP3 LINK** vagy **USB** hangforrásra;
- A kétszeri lenyomása lejátszás közben vagy egyszer leállítási helyzetben.
	- ➜ **PROG** jelzés.

# **Különböző lejátszási módok kiválasztása: REPEAT és SHUFFLE (Lásd** 6, 7**)**A

különféle lejátszási módokat kiválaszthatja illetve cserélheti a lejátszás előtt illetve alatt, és kombinálhatja azokat egy **PROG** belül.

- $\Leftrightarrow$  az aktuális szám folyamatos, ismételt lejátszása
- megismétli a CD lemez/program teljes tartalmát.

Megjelenik a  $\star$  felirat és a készülék a CD összes számát véletlen sorrendben játssza le.

- **1** Lejátszási üzemmód kiválasztásához nyomja meg egyszer vagy többször a **REPEAT** vagy a **SHUFFLE** gombot.
- **2** A lejátszás szünetelésekor (stop helyzetbe), a lejátszás indításához nyomja meg a **>II** gombot.
- **3** Visszatérés normál lejátszáshoz: nyomja meg többször a **REPEAT** vagy a **SHUFFLE** gombot, amíg az üzemmódok el nem tűnnek a kijelzőről.
	- A lejátszási módot a 9 gombbal is törölheti.

# **Az USB csatlakoztathatóság**

- Az AZ1840 elülső oldalán USB port található, amely dugót és lejátszási funkciót kínál, amely lehetővé teszi digitális zene vagy beszélt szöveg AZ1840 -ról USB tömegtár készüléken.
- Ha USB tömegtár készüléket használ, minden funkciót élvezhet, amelyet az AZ1840 nyújt, amelyről felvilágosítást a lemez funkciónál láthat.

#### **Kompatibilis USB tömegtár készülék**

A AZ1840 rendszerrel használhat:

- USB flash memoriát (USB 2.0 vagy USB1.1)
- USB flash lejátszót memória *(USB 2.0* vagy *USB 1.1)*
- Az USB készülék, amely meghajtó telepítést igényel, nincs támogatva.

#### **Note:**

*Néhány USB flash lejátszónál (vagy memória készüléknél) a tárolt tartalom a szerzői jogvédelem alatt álló technológiával kerültek felvételre. Az ilyen védett tartalom más eszközön nem lejátszható (mint pl. ezen a AZ1840 rendszeren.)*

#### **Támogatott formátumok:**

- USB vagy memória fájl formátum FAT12, FAT16, FAT32 (sektor mérete: 512 -65,536 byte)
- MP3 bit rate (adattömörítés): 32-320 Kbps és változó bit rate.
- WMA 9. verzió vagy korábbi
- Directory nesting up to a maximum of 8 levels
- Albumok száma / mappa: maximum 99
- Zenei számok száma /címe: maximum 511
- ID3 tag v2.0 vagy később
- Fájl név Uicode UTF8 -ban (maximum hosszúság: 128 byte)

#### **A rendszer nem játssza le, és nem támogatja a következőket:**

- Üres albumok: üres album az, amelyik nem tartalmaz MP3/WMA fájlokat, és a kijelző nem jeleníti meg.
- A nem támogatott fájlformátumokat a rendszer átugorja. Ez azt jelenti, hogy pl. a .doc kiterjesztésű Word dokumentumokat vagy a .dlf kiterjesztésű MP3 fájlokat figyelmen kívül hagyja, és nem játssza le.
- AAC,WAV, PCM. NTFS audio fájl
- DRM védett WMA fájlok.
- WMA fájlok veszteségmentes formátumban

#### **USB tömegtár készülék lejátszása**

- **1** Győződjön meg róla, hogy az AZ1840 csatlakoztatva van az AC fő- vagy speciális akkumulátorhoz.
- **2** A készülék **SOURCE** gombjának többszöri vagy a távvezérlő **USB** gombjának megnyomásával válassza ki az USB-forrást.
	- $\rightarrow$  A kijelzőn megjelenik  $\Box$ b (lásd. 2. ábra).
- **3** Dugja be a kompatibilis USB tömegtár készüléket az AZ1840 jelölt USB portjába (<>>>
1. Ha szükséges, használjon megfelelő USB kábelt a készülék és az AZ1840 USB portja közötti egyesítésre.
	- **→** A készülék automatikusan bekapcsol.
	- Ha a készülék nem kapcsolt be, kapcsolja be azt manuálisan, majd kösse be újra.
		- → Az AZ1840 képernyőjén az rEAd megjelenik, és az összes lejátszható audio fájlok száma, (Max. 511 zeneszám kerül kijelzésre) amelyek a készüléken találhatók.
- 4 Nyomja meg a **>II** gombot az AZ1840 -on a lejátszás indításához.
	- Kereséséhez elõször az **ALBUM +/-** gomb lenyomásával ki kell választani a kívánt albumot.

# **USB csatlakozás**

#### *Hasznos tanácsok:*

- 511 USB tömegtár készüléken tárolt lejátszató zenei fájl játszható le az AZ1840 -on.
- 99 USB tömegtár készüléken tárolt lejátszható album választható és játszható le az AZ1840 -on.
- Győződjön meg róla, hogy az MP3 fájlok .mp3 kiterjesztése végződnek.
- A DRM védet WMA fájlok CD-re írásához/konvertálásához használjon Windows Media Player 10-t (vagy későbbi verziót). Látogassa meg a www.microsoft.com oldalt, ha a Windows Media Player-ről és WM DRM-ről (Windows Media Digital Rights Management) szeretne többet megtudni.
- Amennyiben USB eszközről játszik le zenét, és a kijelzőn az "OL" felirat jelenik meg, az azt jelenti, hogy az USB eszköz elektromosan túltölti az AZ1840 készüléket. Az USB eszközt meg kell változtatnia.

# **MAGYARORSZÁG**

#### **Minőségtanúsítás**

A garanciajegyen feltüntetett forgalombahozó vállalat a 2/1984. (III.10.) BkM-IpM együttes rendelet értelmében tanúsítja, hogy ezen készülék megfelel a měszaki adatokban megadott értékeknek.

#### **Figyelem!**

*A meghibásodott készüléket - beleértve a hálózati csatlakozót is - csak szakember (szerviz) javíthatja.*

*Ne tegye ki a készüléket esõnek vagy nedvesség hatásának!*

#### **Garancia**

A forgalombahozó vállalat a termékre 12 hónap garanciát vállal.

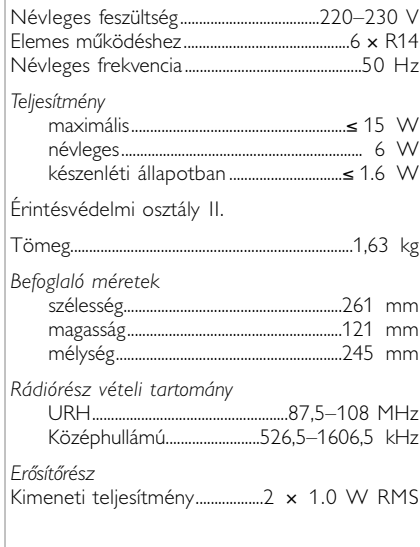

# **CD player and CD handling**

- A CD-lejátszó lencséjéhez soha nem szabad hozzányúlni!
- Ha hirtelen kerül a készülék hideg helyről melegre, akkor páralecsapódás keletkezhet és a CD-lejátszó lencséje bepárásodhat. Ilyenkor nem lehet CD-t lejátszani. Ne próbálja ilyenkor megtisztítani a lencsét, hanem hagyja a készüléket meleg helyen, hogy a nedvesség elpárologjon.
- Csak Digital Audio CD-ket használjon.
- A CD-tartót mindig tartsa bezárva, hogy ne porosodhasson. A CD-tartóról puha, száraz ruhával törölje le a port.
- A CD-t úgy tudja könnyen kivenni a dobozából, hogy benyomja a középső rögzítőket és közben emeli felfelé a CD-t. A CD-t mindig a szélénél fogja meg és használat után helyezze vissza a CD-t a dobozába, hogy ne karcolódjon és ne porosodjon.
- A CD-t úgy tisztítsa, hogy középtől egyenes vonalban kifelé haladva áttörli egy puha, szöszmentes ruhával. Ne használjon tisztítószert, mert az károsíthatja a lemezt.
- *Soha* ne írjon a CD-re és ne ragasszon rá címkét.

#### **Óvintézkedések és általános karbantartás**

- A készüléket szilárd, sima felületre helyezze, ahol nem borulhat fel.
- Ha a hálózati csatlakozódugó vagy készülékcsatlakozó használatos megszakítóeszközként, akkor mindig működőképesnek kell lennie.
- Óvja a készüléket, elemeket, CD-ket és kazettákat a nedvességtől, csapadéktól, homoktól és az olyan túlzott hőhatástól, mely fűtőtest közelében vagy közvetlen napsütésen lehet.
- Ne takarja le a készüléket. A megfelelő szellőzés érdekében legalább 15 cm szabad helyet hagyjon a szellőzőnyílások körül, hogy a keletkezett hő szabadon távozhasson.
- A készülék mechanikus alkatrészeinek súrlódási felületei önkenők, ezért az olajozásuk és kenésük tilos.
- A készüléket puha, enyhén megnedvesített szarvasbőrrel lehet tisztítani. Ne használjon alkoholt, ammóniát, benzint vagy súrolóanyagot tartalmazó tisztítószert, mert ezek károsíthatják a készülék házát.
- A készüléket nem szabad vízbe meríteni vagy lefröcskölni.
- A szellőzést nem szabad megakadályozni azzal, hogy pl. újságpapírral, terítővel, függönnyel vagy hasonlóval eltakarjuk a szellőzőnyílásokat.
- A készülékre nem szabad nyílt lángforrásokat, például meggyújtott gyertyát helyezni.
- A készülékre nem szabad folyadékkal töltött tárgyat, például vázát helyezni.

Ha bármilyen hiba előfordul, mielőtt javíttatni vinné a készüléket, ellenőrizze az alább felsoroltakat. Ne nyissa ki a készülék borítását, mert áramütés érheti. Ha a felsorolt javaslatok alapján nem tudja megoldani a problémát, akkor forduljon a forgalmazóhoz vagy a szervizhez.

### *FIGYELMEZTETÉS: Semmilyen körülmények között se próbálja önmaga megjavítani a készüléket, mert ebben az esetben megszűnik a garancia.*

#### **Probléma**

- *Lehetséges ok*
- Teendő

#### **A távirányító nem mûködik megfelelõen**

- Telepek kimerültek / rosszul vannak behelyezve
- Helyezze be megfelelõ módon az (új) telepeket.
- Távolság/szög túl nagy a készülék és a távirányító közt
- Csökkentse a távolságot/szöget.

#### **Nincs hang/feszültség**

- *A VOLUME nincs beállítva*
- Állítsa be a hangerõt a VOLUME gombbal
- *A hálózati csatlakozó nem megfelelően csatlakozik*
- Csatlakoztassa jól a hálózati csatlakozót
- *Az elemek kimerültek/nem jól vannak betéve*
- Tegye be az (új) elemeket polaritáshelyesen
- *A CD nem hangfájlokat tartalmaz*
- Nyomjuk le egyszer vagy többször a ⊷ , (előző/következő) gombot a CD-n lévő zeneszám átugrásához az adatfájl helyett

#### **A kijelző nem megfelelően működik/A gombok megnyomása hatástalan**

- *Elektrosztatikus kisülés*
- Kapcsolja ki a készüléket, és húzza ki a hálózati csatlakozót. Néhány másodperc múlva csatlakoztassa újra

#### nocd **kijelzés**

- *Nincs behelyezve CD*
- Tegyen be egy CD-t
- *A CD hibás/piszkos*
- Cserélje ki/tisztítsa meg a CD-t (lásd karbantartás).
- *A lézeroptika bepárásodott*
- Várjon, míg az optika kitisztul
- *Az írható CD (CD-R) üres vagy nincs lezárva / újraírható CD (CD-RW) van behelyezve*
- Használjunk lezárt írható CD-t (CD-R) vagy megfelelő audio CD lemezt

#### *Megjegyzések:*

*Előfordulhat, hogy a készülék azokat a CDlemezeket, melyek valamely lemezcég copyright védelmi technológiájával vannak levédve, nem tudja lejátszani.*

#### **A CD átugrik számokat**

- *A CD hibás vagy piszkos*
- Cserélje ki vagy tisztítsa meg a CD-t
- *A shuffle vagy program be van kapcsolva*
- Kapcsolja ki a shuffle/program módot

*Megjegyzések:* **Erősen karcos vagy szennyeződött CD esetén előfordulhat, hogy a készülék hibásan működik.**

#### **A hang kihagyás MP3 lejátszás alatt**

- Az MP3 fájl 320kbps feletti tömörítéssel készült
- A CD-számok MP3 formátumba konvertálásánál alacsonyabb tömörítési szintet használjon
- A CD hibás vagy piszkos
- Cserélje ki/tisztítsa meg a CD-t

#### **Az USB készülék nem játszik le az AZ1840 -on**

- *Nincs USB módra állítva.*
- A készülék **SOURCE** gombjának többszöri vagy a távvezérlő **USB** gombjának megnyomásával válassza ki az USB-forrást.
- *A készülék nincs megfelelően csatlakoztatva az AZ1840 USB portjához.*
- *Csatlakoztassa újra a készüléket, és győződjön meg róla, hogy a készülék be van kapcsolva.*
- *A készüléket az AZ1840 nem támogatja, vagy az audio fálj formátum olyan készülékre van lementve, amelyet az AZ 382 nem támogat.*
- *Használjon kompatibilis készüléket/ lejátszható audio fájl formátumot.*

#### **A távvezérlőn nem tudom kiválasztani a CD- vagy az USB-módot**

- *A főegység nincs CD- vagy USB-módba állítva.*
- A készülék SOURCE gombjának többszöri vagy a távvezérlő CD vagy USB gombjának megnyomásával válassza ki a CD- vagy az USB-forrást.

# **Bezpeènost poslechu**

#### **Při poslechu používejte přiměřenou hlasitost.**

- Používání sluchátek při vysoké hlasitosti může poškodit sluch.Tento výrobek umožňuje produkci zvuků v rozsahu, který u normálního člověka může způsobit ztrátu sluchu, a to i při poslechu kratším než 1 minuta.Vyšší rozsah zvuku je nabízen pro ty, kteří již trpí sluchovým postižením.
- Zvuk může být klamavý. Během poslechu se "pohodlná úroveň" nastavení hlasitosti přizpůsobuje vyšší hlasitosti zvuku.To znamená, že to, co po delším poslechu zní "normálně", je ve skutečnosti hlasité a vašemu sluchu škodí. Abyste tomu zabránili, nastavte hlasitost na bezpečnou úroveň dříve, než se váš sluch přizpůsobí a nastavení neměňte.

#### **Nastavení bezpečné úrovně hlasitosti:**

- Nastavte ovládání hlasitosti na nízké nastavení.
- Pomalu hlasitost zvyšujte, dokud neuslyšíte zvuk pohodlně a čistě, bez rušení.

#### **Poslouchejte přiměřenou dobu:**

- I delší doba poslechu při normálně "bezpečné" úrovni hlasitosti může rovněž způsobit ztrátu sluchu.
- Používejte své zařízení rozumně a dopřejte si patřičné přestávky.

#### **Při používání sluchátek dodržujte následující pravidla.**

- Poslouchejte při přiměřené hlasitosti po přiměřeně dlouhou dobu.
- Po přizpůsobení sluchu již neupravujte hlasitost.
- Nenastavujte hlasitost na tak vysokou úroveň, abyste neslyšeli zvuky v okolí.
- V situacích, kdy hrozí nebezpečí, buďte opatrní nebo zařízení na chvíli přestaňte používat
- Nepoužívejte sluchátka při řízení motorových vozidel, jízdě na kole, skateboardu atd.; mohlo by dojít k nebezpečné dopravní situaci a v mnoha zemích je to nelegální.

## **Környezetvédelmi szempontok**

A készülék csomagolása fölösleges anyagokat nem tartalmaz. A csomagoló-anyagok könnyen szétválaszthatók három egynemű anyagra: karton, hungarocell és műanyag.

**A készülék olyan anyagokból áll, melyek újrahasznosíthatók, ha a szétszerelést hozzáértő cég végzi. Kérjük, hogy a csomagolóanyagokat, kimerült elemeket és a kiöregedett készüléket a helyi előírások figyelembevételével helyezze a hulladékgyűjtőkbe.**

### **Régi termékének eldobása**

*A terméket kiváló minőségű anyagokból és összetevőkből tervezték és készítették, melyek újrahasznosíthatóak és újra felhasználhatóak.*

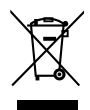

*Ha az áthúzott kerekes szemetes szimbólumot látja egy terméken, akkor a termék megfelel a 2002/96/EK Európai Direktívának.*

*Kérjük, érdeklődjön az elektromos és elektronikus termékek helyi szelektív hulladékgyűjtési rendjéről.*

*Kérjük, a helyi törvényeknek megfelelően járjon el, és régi termékeit ne a normális háztartási szeméttel dobja ki.A régi termék helyes eldobása segít megelőzni a lehetséges negatív következményeket a környezetre és az emberi egészségre nézve.*

# **Műszaki adatok**

**Áramfogyasztás......................15W Méretek (sz x ma x mé).......420 x 240 x 168 (mm) Tömeg.........................2.808 kg**

**Meet Philips at the Internet http://www.philips.com**

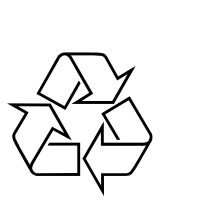

AZ1840

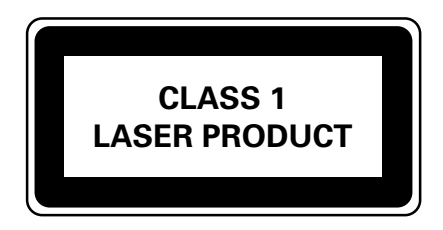

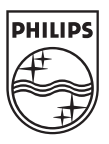